Once you have installed Adobe Photoshop and cracked it for use, it is time to get started. The first thing you will want to do is open the program and create a blank canvas. From there, you can start creating and editing images and other content that you want. The great thing is that Photoshop is very user-friendly. So, even if you are completely new to the software, you should have no problem creating great-looking images and graphics. To get started with Adobe Photoshop, you need to open the software. The program will open to the docked panel, where you can open your files and perform basic tasks. If you are opening a new file, you can simply click on the New icon and pick the file you want to use. To select an existing file, you click on the right side of the window and navigate to the file you want to open.

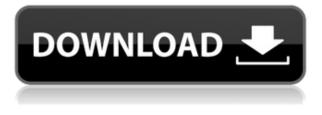

It's maybe a completely separate app, and really doesn't need to be. While it may take some time to develop compatibility, Adobe Photoshop CC allows you to use iWork apps with it as well. So if you are a creative, you could even make a project using Pages, Keynote, or Numbers. It's your chance to probably buy something that you regret later on. Minor adjustments in viewing proportions. I'm not a huge fan of the gradient in the background. It's a really odd looking effect, and while it's add-onable in Photoshop, I'd prefer not to do it in Photoshop CC. So glad you like it. Many of the features I mentioned, right now lack documented use in the "right way to use them" guide for LR 5.2. Also, we know that the native AI integration with DNGs is still more problematic than we would like. Nice. The smart previews are a great idea but I am still not convinced that they will completely replace the native JPEG preview. My only criticism is that the "expand without loss" adjustments only work on the preview, not on the original **before** you "expand" the image and it is a minor friction. But I suppose it will be easier for Adobe to fix this than it is to create an entirely new educational interface for teaching users how to do the same thing on the new preview. Thanks Eric! There are range of stuff for those who do this for a living and this is a great way to test new versions for greater performance improvement as well as to see if new features are useful for you. At the same time, there is a constant learning curve as the software is updated and changes made. In this respect, I hope that the changes made so far in the latest Lightroom are mostly improvements and not bugs.

## Photoshop 2020 (version 21)Torrent (Activation Code) With Keygen 2023

Because Photoshop is a powerful image editing application, it is useful to have lots of color palettes accessible on your computer. For this reason, Adobe has created several color palettes in its standard version. Some palettes are more advanced than others, and you can use these palettes to create or modify color schemes for different projects, or even for specific sections of a design. With the standard version of Photoshop, you can use more than 1,200 colors. Graphic designing is a big part of any e-commerce site or online store. Every e-commerce site needs a graphic design to enhance its appearance. This is accomplished by using graphic design software. The software lets you edit your graphics. With Adobe Photoshop, a newcomer should have no trouble learning graphic design. What It Does: The Levels tool is a great tool for adjusting the brightness and contrast of your image. You can select an area of your image and then use the histogram to adjust each point on the curve. You can also use the Brightness and Contrast tools in the Control Panel . What It Does: The Adjustment Layers tool lets you apply adjustments to specific areas of your image. You can also apply these adjustments to multiple images at once. You can choose from a variety of tools and tools to make any changes you need. The other one is Adobe Illustrator. It was launched in 1994 by Kalle Nivala and is used for designing graphics, logos, illustrations, and other types of print. Adobe Illustrator is one of the most popular graphic designing software available today. It works better for print design, logo design, and illustration rather than for web design. 933d7f57e6

## Download free Photoshop 2020 (version 21)Activation Key Cracked {{ finaL version }} 2022

Often beginners get confused due to different terminology used in Photoshop for layers and layers, masking and masking, the use of layers to create effects and image transformations. This book will give you an overview of the basic and advanced features of Photoshop, including the tools and plugins. You will be able to work with both raw and photographic images. This book will teach you the confidence that you need to start working right away. Adobe Photoshop CC From the very beginning, Photoshop touched a responsive chord with both professional photographers and hobbyists. And as it evolved, it drew additional lines of professionals: digital artists, graphic designers, web developers, advertisement artists, and a host of other creative jobs. Photoshop Elements To be honest, the new Photoshop CC is vastly superior to the original Photoshop. It's just that it doesn't come with the cheap price tag like Photoshop Elements.

It's also highly-recommended as a software for the beginner, whether you're someone turning your photographs into prints or someone with a basic photo-editing assignment. In this book you'll get all the tips and tricks to get you started. The next layer of interaction – Photoshop Elements – sets itself apart from the rest. Adobe Photoshop CS5 In Case you are more experienced with the Photoshop and from time to time, you need to make some improvements or correct some issues, this Book will show you the steps and tools of photo retouching in Photoshop proper. The first book on Photoshop books prior to Photoshop CS5, this book was created by Robert L. McNamara, with sound references, photographs, and illustrations.

free student photoshop download photoshop windows 7.0 download serial number photoshop 7.0 download surface blur filter photoshop 7.0 download software adobe photoshop 7.0 download kodak filter for photoshop 7.0 download photoshop 7.0 download 32 adobe photoshop 7.0 - download reviews for windows free adobe photoshop 7.0 download with serial key photoshop 7.0 download windows 8.1

[pullquote align="right"]There are other powerful photo-editing tools available.[/pullquote] Some people believe that Small Business Saturday isn't about buying gifts but about giving. But it's also a great time to host a giveaway or raffle to increase awareness of an essential part of your small business—your Web presence. Many small businesses have websites and online shops; others try to connect with customers through social media. Don't forget your "stars"—they are the stars of your social media efforts. Hosting a giveaway or raffle can be a fun and inexpensive way to get your company's name out there. Create a free account with the Kickstarter Web site. Crowdfunding is the new crowd-sourcing. With some tour or experience, you will understand how to use the filter. Some of the filters that appear in Photoshop are extremely simple. For ones that are more complex, this includes some basic things about the image you are editing and ways to help future projects. These are more than sufficient to get you started with improving your images. You can improve the sharpness or quality of the digital images in three ways: Photoshop for 2020 includes new fixed-position guides, which are great for design work in particular, and a new vignette mode ( a.k.a. veining) which creates subtly blurred edges, and texture vignettes that add limited texture effects to your images. There's also Tracking, which helps you check a design's consistency, alignment and

transparency—with the help of an algorithmic, AI-powered motion tracking system.

Share your work across the Adobe Creative Cloud. You'll be able to get to all your editing files with all your tools in one place, and update them across the Creative Cloud. And you'll always have access to all your work — even if you switch devices or are logged out. And whether you're working alone or in a team, the Adobe Creative Cloud allows you to collaborate on files. Any member of your team can see and comment on your work in real time, and stay up to date with what you're working on. Also worth a mention is the Lightroom mobile app's availability for Apple iOS, which is integrated with Photoshop as well. Shoot it in the Dark The most powerful part of photography is exposure. Photoshop and Lightroom have continued to innovate and improve their exposure tools. New features include a new Exposure Tab in Photoshop CS6 and Lightroom 7, as well as a new filmic effects filter in the new Film Filter preset. Comparing performance in Photoshop CS6 to previous release photo editor, Photoshop CS6 now uses the new lower-level GPU APIs, Creative Cloud-based rendering engine and renders with the GPU, allowing for real-time interactivity that is not available with the previous CPU technology. Thanks to the Creative Cloud rendering engine, the same file can be rendered at high resolution on a client's Mac, accessed on a client's mobile device or viewed on a client's TV by using Flash or HTML5 encoding. The new Creative Suite 6 Rendering Engine (C6RE) for Photoshop, Lightroom and Acrobat lets you view and share your work across your entire Creative Cloud-connected Creative Suite through the pre-release preview tool, Adobe For You. This new tool lets you annotate, tag and organize all your photos and videos, so you can get to them quickly-with C6RE you can keep your photos organized in Lightroom - and make changes in Photoshop - all from the same cloud-based system.

https://techplanet.today/post/english-for-doctors-by-maria-gyorffy-mp3 https://techplanet.today/post/arpan-full-movie-download-mp4-extra-quality https://new.c.mi.com/my/post/419017/Andromede\_5\_Logiciel\_DAstrologie\_Theme\_Astral https://techplanet.today/post/fsx-brazil-mega-pack-scenery-epub-top https://techplanet.today/post/facefilter-pro-304-free-crack-free-download https://new.c.mi.com/th/post/1052156/Hp\_Turners\_Vcm\_Suite\_Keygen\_Download\_HOT https://techplanet.today/post/mercedes-wis-epc-ewanet-keygenrar-exclusive https://new.c.mi.com/my/post/417675/Download\_Kuch\_Kuch\_Hota\_Hai\_1080p\_UPDATED

Other new features include New Lens Tools in the Lens Clipping toolset, a new Fill and Adjust dropdown menu in the Levels tool, and enhanced resizing tools. The Content Aware Merge workflow feature makes it easier to combine multiple images of the same scene into a single cohesive image. You can apply realistic textures to a new or existing layer, or apply custom unique filtration effects. If you're looking for a great tool for working with the industry's top imagery, Photoshop is likely the right choice for you. With the Photoshop CC 2019 release, you'll be able to work with powerful new features in the Design, Image, and Video apps. You can, for example, easily create a fully dynamic Web-ready file. The new Create from Moving Parts feature lets you import a series of images, and then use the path-based animation tool to add a wide range of motion and camera motion. The new set of features, powered by Adobe Sensei Artificial Intelligence, start with the intuitive, new Share for Review feature, which allows Photoshop CC users in any web browser to easily work in the same document with co-workers. Both on-premises and cloud-based Photoshop users are invited to try Share for Review on their Mac and PC (Windows only), or iOS and Android devices through the Creative Cloud app for a limited time. Share for Review provides a flexible collaborative workspace without leaving Photoshop, with any edits visible across the web, including comments and suggested changes. The new features are available in the latest versions of Photoshop CC desktop apps, Creative Cloud desktop apps and Creative Cloud mobile apps available to everyone today.

https://foam20.com/wp-content/uploads/2022/12/dahrlat.pdf https://www.chocolatesanddreams.in/wp-content/uploads/2022/12/kallory.pdf https://www.romashopcity.com/wp-content/uploads/2022/12/paxtfil.pdf https://karemat.com/wp-content/uploads/2022/12/rupewain.pdf https://vik3.media/wp-content/uploads/2022/12/Photoshop-2022-Version-231-Serial-Number-upDated -2023.pdf https://jgbrospaint.com/2022/12/25/photoshop-app-kostenlos-downloaden-exclusive/ https://osteocertus.com/wp-content/uploads/2022/12/waslmir.pdf https://thecryptobee.com/wp-content/uploads/2022/12/xavever.pdf https://parsiangroup.ca/2022/12/photoshop-2022-version-23-4-1-download-free-free-license-key-licen se-keygen-for-windows-final-version-2022/ http://saturdaysstyle.com/wp-content/uploads/2022/12/perjam.pdf

Adobe dynamic links helps users create more powerful connections and accelerate their work by providing a continuous, engaging experience, whether they are browsing content on the web or in the mobile version of Photoshop. Enhanced selection tools help users pick and eliminate elements in their images with a single action. The selection tools are one of the most used tools in Photoshop, and the new enhancements in CS6 help users get more out of their tool. "Adobe is based in the cloud and Photoshop CC is the flagship application that will be at the center of it all. With a lightning-fast new release that starts off with new features, faster performance, and more collaboration, it enables seamless access to the best of the cloud and the whole of the brand, no matter where users are. In addition, here are some of the top features of Photoshop that you may find valuable while using the application of the most influential graphics software:

- The Tone Mapping feature lets photographers repair and balance their photos without changing the look of the original image, or watch everything go wrong and see how one slider can make a photo look perfect or terrible
- The Clone Stamp tool enables users to remove marks or flaws from a photo without altering the original image and maintain its integrity
- The Content Aware Fill feature builds adjustment layers upon your image providing you a way to correct for problems with the contrast of objects or the depth of the scene
- The Adjustment Layers panel displays a quick overview of all adjustments and filters applied to an image. Thin black sliders are used to apply these functions without changing your original image
- The Contour Lifting feature uses Adjustment Layers to detect edges and fine lines in the image and correct them in a single brush
- The Perspective Warp feature enables artists who create a realistic appearance to change a head shot into a realistic head and make the subject seem 3D
- The Live Tile feature allows artists to easily create complex effects by using Layered Styles, without the need to create thousands of individual image layers
- The Liquify tool enables users to easily distort, stretch or scale one part of an image to correct flaws or to apply effects such as a wood grain pattern or anything else
- The New P3D 2D 3D and 3D 2D workspace feature makes it easy to create new content of your choice in any view.
- The 3D Content Aware Fill feature lets you accurately change the colors of any object within your image to match its surroundings
- The Instant Preview feature allows users to see how their image will appear with new

adjustments and enables fine adjustments to be made on one screen and viewed on the same style on the other

- The Undo panel lets users go back one step at a time and undo all changes to the currently selected object
- The Instance Settings feature lets users customize each instance of a specific preset or create an exact look for the object they previously selected